# 三维数据空间维度转换

#### Dezeming Family

2022 年 6 月 28 日

DezemingFamily 系列文章和电子书全部都有免费公开的电子版,可以很方便地进行修改和重新发布。 如果您获得了 DezemingFamily 的系列电子书,可以从我们的网站 [https://dezeming.top/] 找到最新的版 本。对文章的内容建议和出现的错误也欢迎在网站留言。

目录

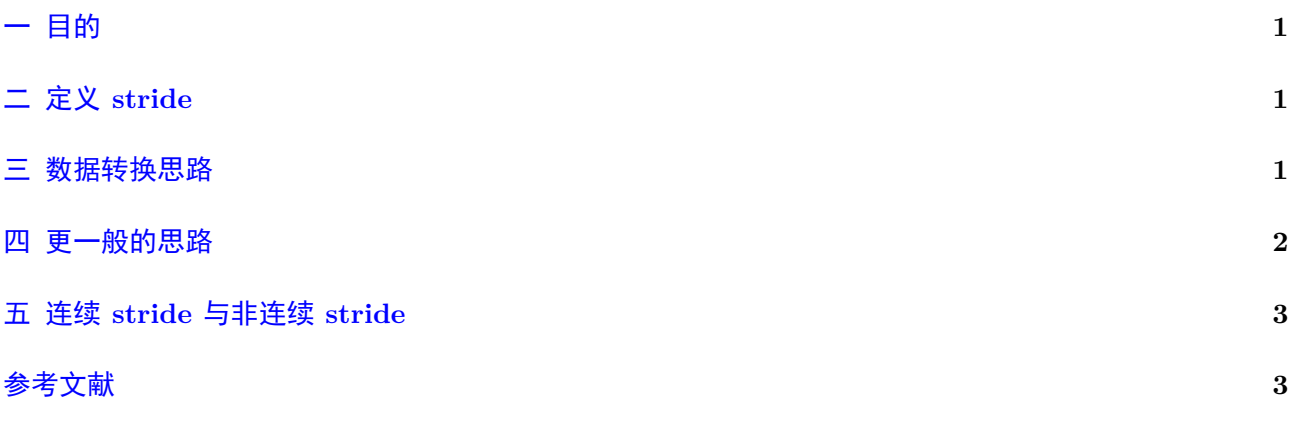

<span id="page-1-0"></span>我们用到的三维数据,比如医学影像数据,是许多张数据构成的,其中每张数据的大小是长 *×* 宽。而 CT 图像的拍摄顺序是不太一样的,比如有些数据看起来是对人体从上到下扫描,有些数据看起来是对人 体从左到右扫描,我们希望将一种形式转换到另外一种:

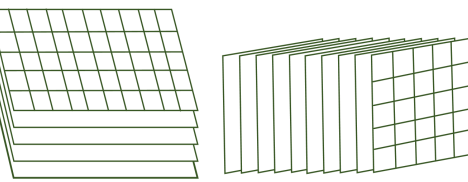

上图左,长 10,宽 5,高为 5;上图右,长 5,宽 5,高为 10。这里的高表示图像的数量。 我们默认数据在内存中的存储是一维的,三维只是我们理解和访问的方式。

### <span id="page-1-1"></span>二 定义 **stride**

设 5 × 5 × 3 的三维数据, 为了访问其中的某个数据, 我们需要定义 stride, stride 表示数据索引与其 在数组中位置的关系,对于坐标 *c*(*x, y, z*),计算式为 *x ∗ stride*[0] + *y ∗ stride*[1] + *z ∗ stride*[2]。比如下面 的 stride 设置为 (1,5,20):

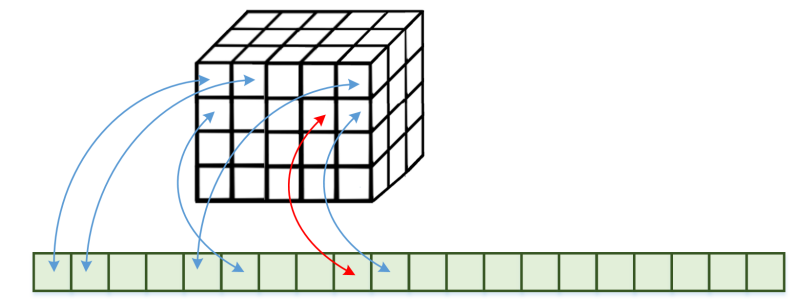

其在内存中的排列形式是(此时, 图像长为 5, 宽为 4, 高为 3):

1 第一张图像的第一行, 第一张图像的第二行, 第一张图像的第三行, 第一张图像的 第 四 行, 第 二 张 图 像 的 第 一 行, 第 二 张 图 像 的 第 二 行, 第 二 张 图 像 的 第 三 行, 第二张图像的第四行, 第三张图像的第一行, 第三张图像的第二行, 第三张图 像的第三行, 第三张图像的第四行

每行有 5 个数据,总共 60 个数据。

这里默认竖着 5 *×* 4 大小的图像是第一张,对于坐标 *c*(3*,* 1*,* 0)(红色箭头位置),对应到 stride 的计 算是:

#### 1  $3 * \text{stride } [0] + 1 * \text{stride } [1] + 0 * \text{stride } [2] = 8$

如果我们想交换数据的维度,只交换 stride 即可。比如还是按照当前的内存排列形式,我们把 stride 定义为 (1,20,5),注意此时数据在一维空间中还是像上面那样排列的,只是对于访问坐标 *c* 来说,之前的 (3*,* 1*,* 0) 位置变为了 (3*,* 0*,* 1)。

### <span id="page-1-2"></span>三 数据转换思路

首先定义坐标访问方式(cord 表示坐标):

```
1 // stride: int [3] cord: int [3]
2 int getIndex (int*stride, int*cord) {
3 return cord [0] * \text{ stride } [0] + \text{cord } [1] * \text{ stride } [1] + \text{cord } [2] * \text{ stride } [2];\overline{4}
```
现在我们希望数据能换一种排列方式。我们构造数据:

```
1 \int \int \ln t \arctan \left[ 60 \right];2 int shape_arr1 [3] = { 5,4,3 };
3 int stride_arr1 [3] = { 1,5,20 };
4 for (int i = 0; i < 60; i++) \arctan 1[i] = i;
```
排列示意图如下:

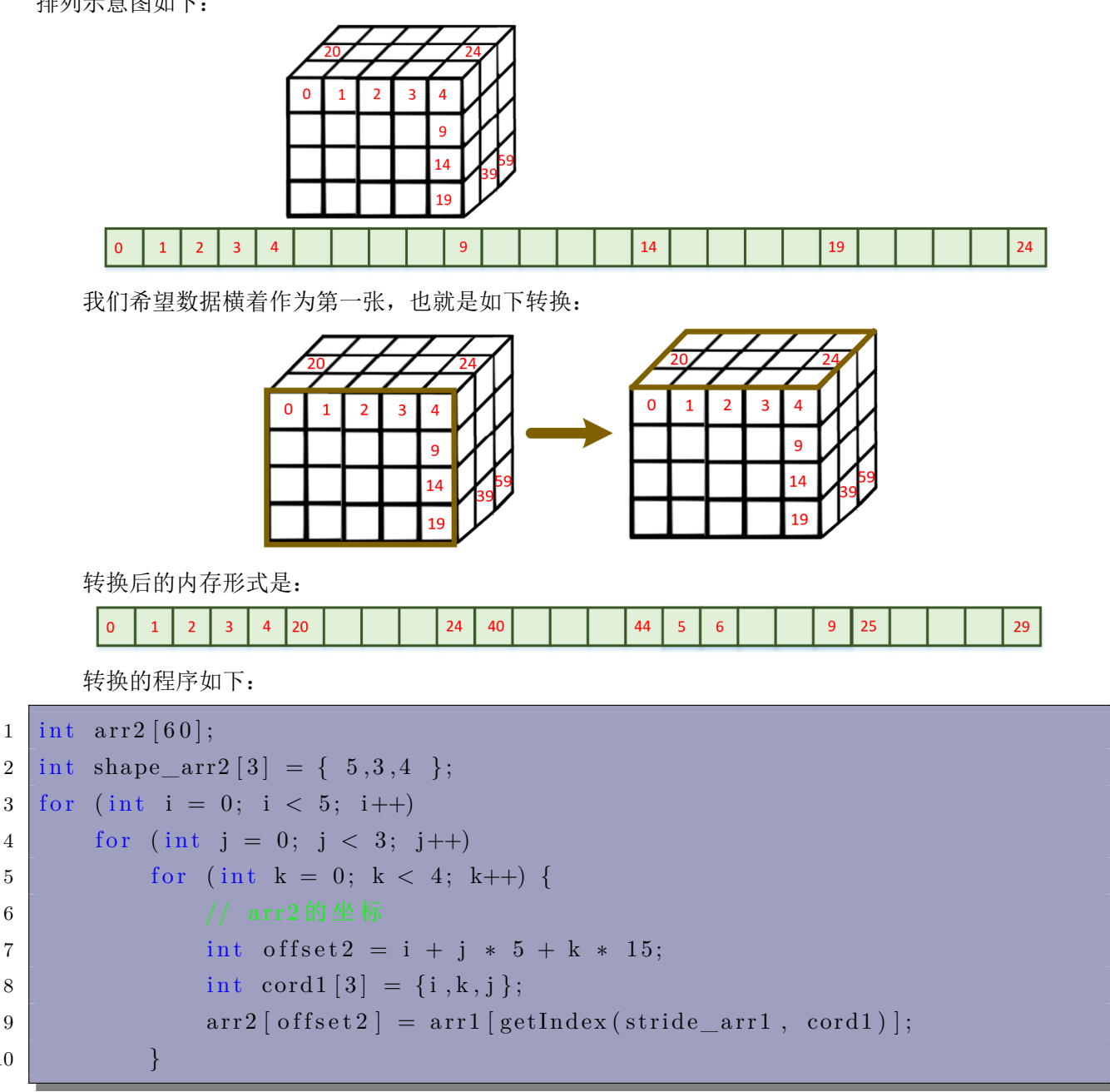

注意 arr2 的坐标形式:

10 }

 $1 \left[ i * 1 + j * shape\_arr2 \left[ 0 \right] + k * shape\_arr2 \left[ 0 \right] * shape\_arr2 \left[ 1 \right]$ 

生成后, stride\_arr2 应当是 (1,5,15)。即 (1,shape\_arr[0],shape\_arr[0]\*shape\_arr[1])。我们可以看到: shape  $\arctan(2)$ >shape  $\arctan(1)$ >shape  $\arctan(0)$ .

### <span id="page-2-0"></span>四 更一般的思路

我们定义交换顺序 permute。比如:

1 | int permute  $[3] = \{0, 2, 1\};$ 

表示交换后的顺序中,第 0 个维度保持不变,第 2 个维度移动到维度 1,第 1 个维度移动到维度 2。也就 是把维度 1 和维度 2 交换一下顺序。

还是用前面的例子,设三维数据一共 3 张,每张图像有 4 行 5 列。排列顺序依旧是:

1 第 一 张 图 像 的 第 一 行, 第 一 张 图 像 的 第 二 行, 第 一 张 图 像 的 第 三 行, 第 一 张 图 像 的 第四行, 第二张图像的第一行, 第二张图像的第二行, 第二张图像的第三行, 第 二 张 图 像 的 第 四 行 , 第 三 张 图 像 的 第 一 行 , 第 三 张 图 像 的 第 二 行 , 第 三 张 图 像的第三行, 第三张图像的第四行

定义维度数组:

 $1$  int width  $= 5$ ;

 $2 \text{ int height } = 4$ ;

 $3 \text{ int } imageNum = 3;$ 

 $4 \mid int \; dimM[3] = \{ \; width \, , \; height \, , \; imageNum \; } \};$ 

然后,生成转换以后的维度数组 dimM\_new:

```
1 for (int i = 0; i < 3; i++) {
2 dimM_new [i ] = dimM [ permute [i ] ];
```
 $\boldsymbol{3}$ 

定义原三维数据的 stride:

```
1 int stride [3] = \{1, \text{ width}, \text{ width} * \text{ height}\}\;
```
注意 arr2 是我们要生成的目标:

```
1 for (int i = 0; i < dimM_new [0]; i++) {
2 for (int j = 0; j < dimM_new [1]; j++) {
3 for (int k = 0; k < dim M_{new} [2]; k + 1) {
4 int offsetnew = i + j * dimM new [0] + k * dimM new [0] * dimM new
                     \lceil 1 \rceil;
5 i n t o f f s e t = i ∗ s t r i d e [ permute [ 0 ] ] + j ∗ s t r i d e [ permute [ 1 ] ] + k
                      ∗ s t r i d e [ permute [ 2 ] ] ;
6 \text{arr2} \left[ \text{offsetnew} \right] = \text{arr1} \left[ \text{offset} \right];7 }
8 }
\boldsymbol{9}
```
注意上面 offset 和 offsetnew 的计算方式。在 offset 的计算需要重返原维度的 stride; offsetnew 则是根据 新的维度数组来计算位置。

### 五 连续 **stride** 与非连续 **stride**

我们的数据访问方式有时候是(第几张图像, 第几行, 第几个元素), 比如 (i,j,k) 表示第 i 张图像的第 i 行的第 k 个元素。这种序号方式与前面相反, 注意前面的 (i,j,k) 应该读作"第 j 行的第 i 个元素, 在第 k 个图像上"。

根据排列来说,由于 stride[2]>stride[1]>stride[0],我们就称之为连续 stride;否则,比如 stride(1,20,5) 就是非连续 stride。

# 参考文献

[1] https://minitorch.github.io/module2.html